## Mu4e Reference Card for v1.0

### Editor view

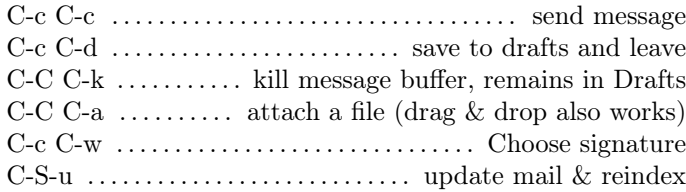

### Headers view

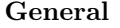

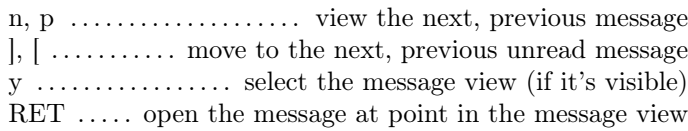

### Search

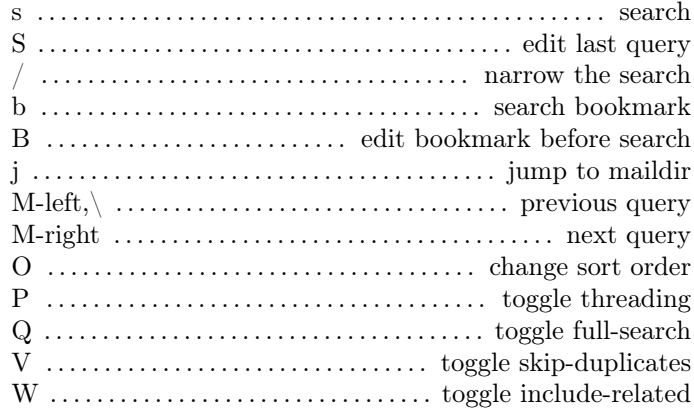

# Composition

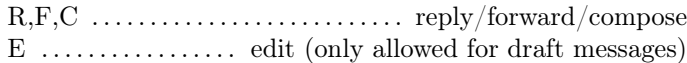

# Misc

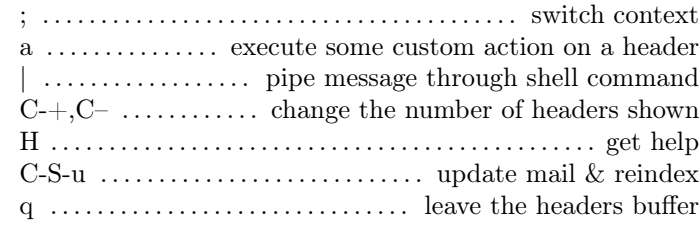

# Marking

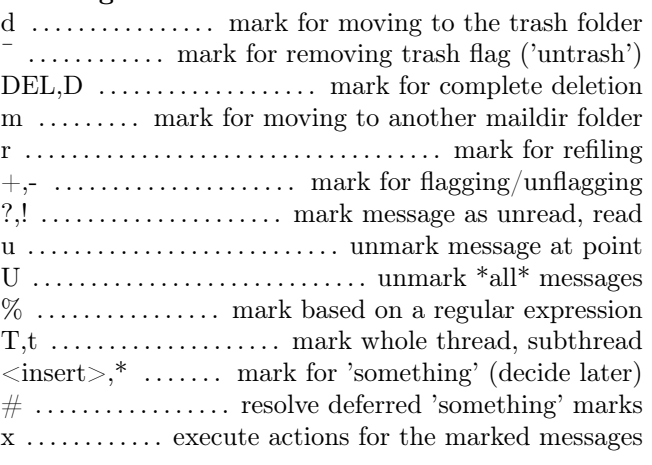

# Message view

#### General

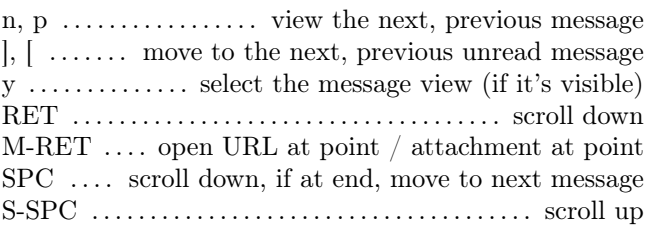

## Composition

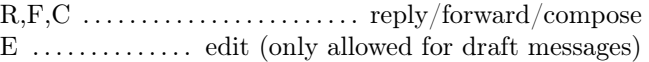

# Search

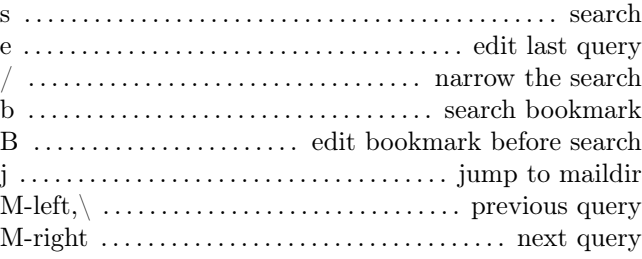

### Marking

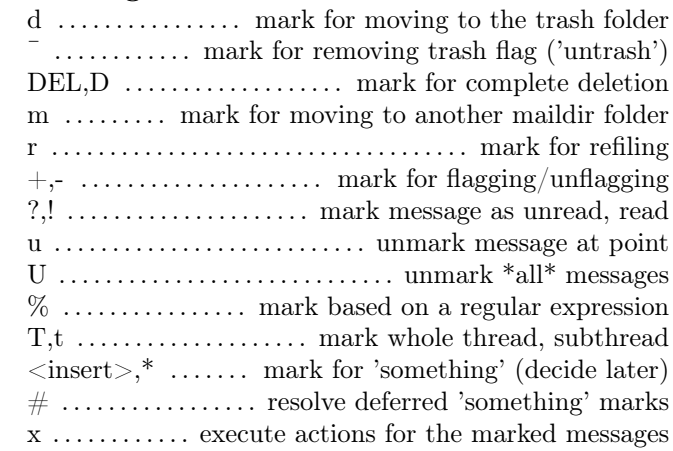

# Actions

g go to (visit) numbered URL (using 'browse-url') (or:  $\langle$  mouse-1 $>$  or M-RET with point on url)

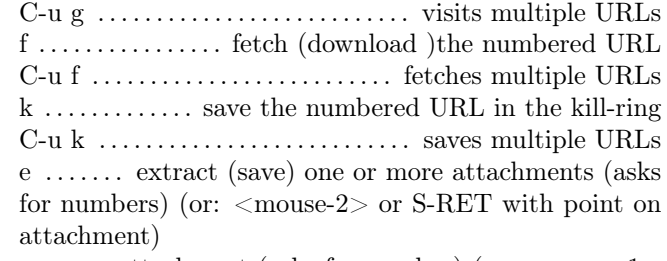

o open attachment (asks for number) (or: <mouse-1> or M-RET with point on attachment)

a ........ execute some custom action on the message A ..... execute some custom action on an attachment

### Misc

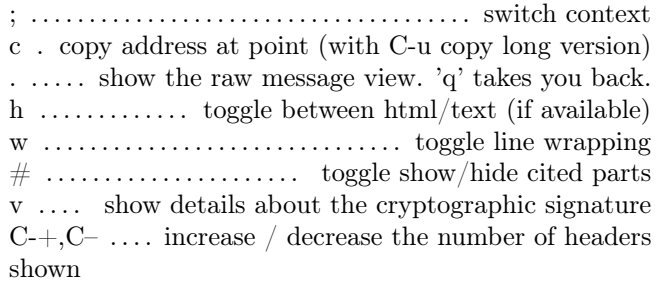